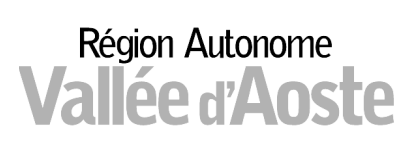

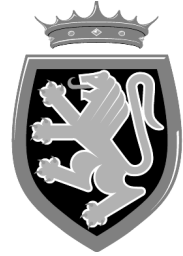

# Regione Autonoma **Valle d'Aosta**

Présidence de la Région Presidenza della Regione

<u>Trasmissione via posta elettronica istituzionale</u>

Réf. n° - Prot. n. V/ réf. – Vs. rif.

Aoste / Aosta

 $\epsilon$ 

Ai Sindaci ed ai Segretari dei Comuni della Valle d'Aosta

 $I$ , ORO SEDI

All'Ordine dei Dottori Commercialisti e Degli Esperti Contabili Via Porta Pretoria*,* 41 11100 AOSTA

e, p.c. Al Presidente del Consiglio permanente degli enti locali Piazza Narbonne*,* 16 11100 AOSTA

## **Oggetto: Patto di stabilità per gli enti locali della Regione Autonoma Valle d'Aosta. Disciplina 2011 - Compilazione dei prospetti RENDIC./2011 e DEBITO/2011.**

Si fa seguito alla nota prot. n. 2872 del 4/02/2011 ad oggetto "Patto di stabilità *per gli enti locali della Regione autonoma Valle d'Aosta. Disciplina per l'anno 201. - 1°*  comunicazione. Concorso degli enti locali al riequilibrio della finanza pubblica" a firma del Presidente della Regione, per rammentare gli obblighi a carico dei Comuni previsti dalla deliberazione della Giunta regionale n. 3748 del 30/12/2010, relativa alla Disciplina per l'anno 2011:

## 1. DISCIPLINA 2011 - MIGLIORAMENTO DEL SALDO FINANZIARIO.

Entro il 30/07/2012 deve essere trasmesso alla struttura Finanza e contabilità enti locali il prospetto RENDIC./2011, che permette la verifica del saldo finanziario dell'anno 2011. Il prospetto dovrà essere <u>inviato</u> **con una a scelta tra le seguenti modalità**:

Département des collectivités locales, des fonctions préfectorales et de la protection civile Finances et comptabilité des collectivités locales

Dipartimento enti locali, servizi di prefettura e protezione civile Finanza e contabilità enti locali

11100 Aoste 15, Place de la République téléphone +39 0165 274933 télécopie +39 0165 274904

11100 Aosta P.zza della Repubblica, 15 telefono +39 0165 274933 telefax +39 0165 274904

**FUNZIONARIO REFERENTE:** Berno Nicoletta (tel. 0165/274913) Treves Fabrizio (tel. 0165/274910)

PEI: entilocali-finanza@regione.vda.it PEC: eell\_prefettura\_vvff\_protciv@pec.regione.vda.it

<mark>www.regione.vda.it</mark> C.F. 80002270074

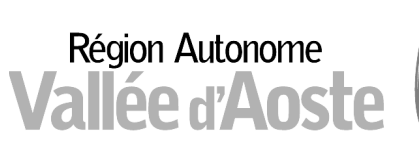

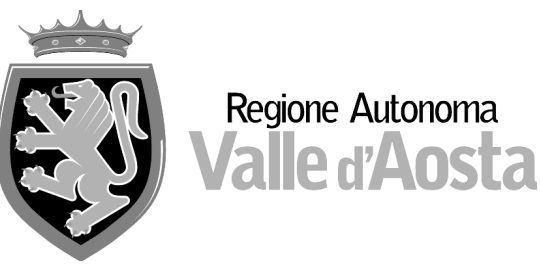

sia tramite posta elettronica, in formato excel, al seguente indirizzo: entilocali-finanza@regione.vda.it, sia via posta ordinaria (o tramite fax), previa sottoscrizione da parte del Sindaco, del segretario comunale, del responsabile del servizio finanziario e dell'organo di revisione;

#### oppure

sia tramite posta elettronica, in formato excel, al seguente indirizzo: entilocali-finanza@regione.vda.it, sia via posta elettronica certificata (PEC), al seguente indirizzo: eell\_prefettura\_vvff\_protciv@pec.regione.vda.it, previa sottoscrizione digitale da parte del Sindaco, del segretario comunale, del responsabile del servizio finanziario e dell'organo di revisione.

A tal fine si invia, contestualmente alla presente, il suddetto prospetto, con le formule di calcolo già predisposte, nonché una nota contenente le istruzioni, anche informatiche, per la compilazione.

Si sottolinea che, a differenza degli analoghi prospetti degli anni 2002/2005, il prospetto dell'anno 2011 (come già quelli degli anni 2006/2010) permette di ottenere un saldo direttamente depurato sia dalle entrate straordinarie derivanti da annualità pregresse sia dalle spese eccezionali non ricorrenti e non dipendenti dalla volontà dell'ente, che sono dettagliatamente indicate.

Si rammenta che il vincolo è costituito dall'obbligo di mantenere il saldo finanziario 2011 pari alla media dei saldi 2003 - 2004 - 2005 - 2006 - 2007 - 2008 - 2009 (depurati dalle entrate e spese straordinarie e rivalutati), con il solo incremento del tasso di inflazione, definito per l'anno 2010 nella misura dell'1% e stimato per l'anno 2011 nella misura del 2%, pari al 3,02% composto per il biennio 2010-2011.

Si ricorda che la struttura scrivente ha già inviato via posta elettronica, in data 10 febbraio 2011, le istruzioni per la corretta determinazione del calcolo del proprio saldo finanziario 2011; tali istruzioni saranno comunque nuovamente trasmesse, contestualmente alla presente.

Si precisa, inoltre, che la Giunta regionale, ai sensi dell'art. 2bis, comma 3, della l.r. 20.11.1995, n. 48, potrà introdurre azioni volte ad agevolare il raggiungimento dell'obiettivo del miglioramento del saldo finanziario mediante la previsione di specifiche discipline e/o opportuni incentivi o disincentivi, applicabili anche nei confronti degli enti che trasmetteranno il prospetto richiesto con un ritardo superiore a 60 giorni, in particolare nei seguenti settori:

- 1) spese di personale;
- 2) spese relative alle consulenze e agli incarichi esterni;
- 3) spese per l'erogazione di contributi;

- 4) interventi in materia di finanza locale;
- 5) spese derivanti dall'assunzione di mutui e prestiti;
- 6) incentivazione delle entrate proprie dell'ente.

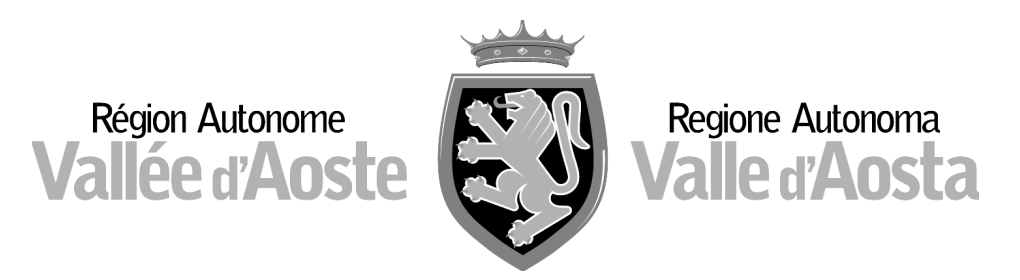

## 2. DISCIPLINA 2011 - RIDUZIONE DEL DEBITO.

Sempre entro il 30/07/2012 deve essere trasmesso alla struttura Finanza e contabilità enti locali anche il prospetto DEBITO/2011, che permette la verifica dell'andamento della situazione debitoria relativa dell'anno 2011. Il prospetto dovrà essere inviato con una a scelta tra le seguenti modalità:

> sia tramite posta elettronica, in formato excel, al seguente indirizzo: entilocali-finanza@regione.vda.it, sia via posta ordinaria (o tramite fax), previa sottoscrizione da parte del Sindaco, del segretario comunale, del responsabile del servizio finanziario e dell'organo di revisione;

#### oppure

sia tramite posta elettronica, in formato excel, al seguente indirizzo: entilocali-finanza@regione.vda.it, sia via posta elettronica certificata (PEC), al seguente indirizzo: eell\_prefettura\_vvff\_protciv@pec.regione.vda.it, previa sottoscrizione digitale da parte del Sindaco, del segretario comunale, del responsabile del servizio finanziario e dell'organo di revisione.

A tal fine si invia, contestualmente alla presente, il suddetto prospetto, con le formule di calcolo già predisposte, nonché una nota contenente le istruzioni, anche informatiche, per la compilazione. Contemporaneamente deve essere trasmesso (via posta ordinaria o via posta elettronica certificata (PEC)) il rendiconto dell'anno 2011.

Si rammenta che il vincolo è costituito dall'obbligo di mantenere il rapporto tra il debito e le entrate proprie (Titoli I e III) al 31 dicembre 2011 entro il limite di 2,5 volte il valore corrispondente alla percentuale media del rapporto tra il debito e le entrate proprie dell'insieme dei Comuni nel quadriennio 2006/2009 (pari al 170,22%) e quindi entro il 425,54%.

Si precisa, inoltre, che la Giunta regionale, ai sensi dell'art. 2bis, comma 3, della l.r. 20.11.1995, n. 48, potrà introdurre azioni volte ad agevolare il raggiungimento dell'obiettivo della riduzione del debito mediante la previsione di specifiche discipline e/o opportuni incentivi o disincentivi, applicabili anche nei confronti degli enti che trasmetteranno il prospetto richiesto con un ritardo superiore a 60 giorni, in particolare nei seguenti settori:

- 1) vincoli di destinazione di quota dell'avanzo di amministrazione per l'estinzione anticipata dei mutui ;
- 2) interventi in materia di finanza locale;
- 3) spese derivanti dall'assunzione di mutui e prestiti;
- 4) incentivazione delle entrate proprie dell'ente.

Si rammenta inoltre, come già sottolineato nella nota prot. n. 14762 del 16 giugno 2011 ad oggetto "Patto di stabilità per gli enti locali della Regione Autonoma Valle d'Aosta.

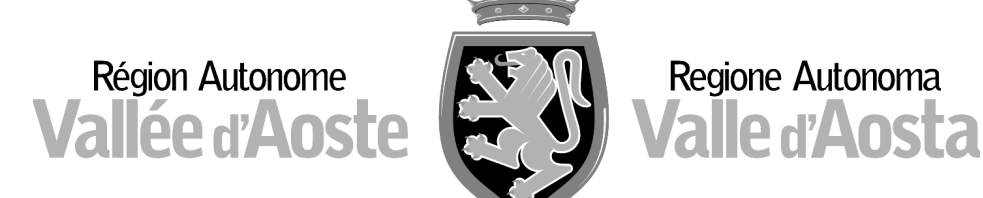

Discipline 2010 e 2011 – Rispetto limiti indebitamento – Ulteriore requisito ammissibilità richieste FOSPI." di codesta struttura e nella nota a firma del Presidente della Regione ad oggetto "Legge finanziaria della Regione per gli anni 2012/2014", inviata con nota prot. n. 30441 del 21 dicembre 2011 del Dipartimento enti locali, servizi di prefettura e protezione civile, che, ai sensi dell'art. 19, comma 2, lettera b) della l.r. 48/1995, quale ulteriore requisito di ammissibilità delle richieste ai programmi Fospi, è previsto il rispetto dei limiti per l'indebitamento stabiliti dalla Giunta regionale con la deliberazione della Disciplina annuale del Patto di stabilità. Tale disposizione, che preclude la possibilità di inclusione nel programma Fospi per gli enti locali non rispettosi dell'obiettivo sopra richiamato, ha avuto applicazione, di fatto, nell'anno 2011, a seguito della verifica del raggiungimento del vincolo stabilito per l'anno 2010, con ricadute sul programma Fospi per il triennio 2013/2015 e, avrà ripercussioni a seguire, sui programmi Fospi successivi.

Regione Autonoma

Si informa che la struttura scrivente provvederà, ai sensi della deliberazione della Giunta regionale n. 3748/2010, a rendere noti i risultati dei monitoraggi con la pubblicazione degli stessi nella sezione "Enti Locali" del sito Internet dell'Amministrazione regionale e sul Bollettino Ufficiale della Regione Autonoma Valle d'Aosta.

Si fa presente, infine, che la deliberazione della Giunta regionale n. 3748/2010, avente ad oggetto la Disciplina del Patto di stabilità degli enti locali della Regione dell'anno 2011, richiama l'attenzione, al secondo punto del deliberato, sulla necessità di effettuare il controllo del saldo finanziario, nonché la verifica dell'andamento del debito, da parte degli organi di revisione, nell'ambito delle funzioni previste dall'art. 67 del R.R. 1/1999; si rammenta, inoltre, che l'allegato A) della medesima deliberazione invita i responsabili dei Comuni ad un'attenta compilazione dei documenti ed al loro invio alla scrivente struttura nei termini previsti.

Si ringrazia anticipatamente per la collaborazione, rammentando che questa struttura provvederà ad effettuare elaborazioni e verifiche proprio sulla base dei dati che saranno trasmessi dagli enti locali.

 $\overline{4}$ 

Distinti saluti.

Il Dirigente (Tiziana VALLET)

**BNi** 

# **PATTO DI STABILITÀ - ANNO 2011 -**

## **NOTA DI COMPILAZIONE DEI PROSPETTI RENDIC./2011 E DEBITO/2011**

# **A) PROSPETTO RENDIC./2011 - VERIFICA DEL SALDO FINANZIARIO**

Il prospetto di verifica del saldo finanziario deve essere compilato sulla base dei dati risultanti dal rendiconto anno 2011.

Il prospetto va compilato nella sua interezza, indicando gli importi in euro corrispondenti a ciascuna voce di entrata e di spesa, relativamente agli accertamenti e agli impegni in conto competenza, nonché alle riscossioni e ai pagamenti sia in conto residui, sia in conto competenza.

Si segnala in particolare quanto segue:

- nel punto **A** entrate tributarie (Titolo I) devono essere indicate tutte le entrate provenienti da tributi; dalle stesse devono però essere detratte le entrate straordinarie relative ad anni pregressi (punti **a.1.1, a.2.1, a.3.1**), per ottenere il **TOTALE 1**;
- nel punto **B** entrate da contributi e trasferimenti (Titolo II) devono essere indicate tutte le entrate provenienti da contributi e trasferimenti dallo Stato, dalla Regione, da organismi comunitari ed internazionali e da altri enti del settore pubblico e sono evidenziate in grigio le seguenti entrate che devono essere sommate, per ottenere il **TOTALE 2**:
	- -i trasferimenti statali di carattere straordinario con vincolo di destinazione (punto **b.1.1**); dagli stessi devono però essere detratti i contributi statali con vincolo di destinazione per elezioni e referendum (punto **b.1.1.1**);
	- gli altri trasferimenti regionali con vincolo di destinazione (punto **b.2.5**);
	- i trasferimenti compensativi del minor gettito ICI (punto **b.2.6**); dagli stessi devono però essere detratti i contributi relativi agli anni pregressi (punto **b.2.6.1**);
	- i trasferimenti regionali compensativi del minor gettito della tassa TARSU e della tariffa SII, previsti dalla disciplina anticrisi 2011 (punto **b.2.7**);
	- i contributi e i trasferimenti regionali per funzioni delegate e/o conferite ai Comuni, ai sensi dell'art. 11 della l.r. 54/1998 e della l. r. 12 marzo 2002, n. 1, (punto **b.3**); si sottolinea che in tale voce non deve essere riportato il trasferimento regionale (l.r. 48/95) senza vincolo settoriale di destinazione, comprensivo del contributo per le spese per gli interventi di politica sociale, di cui all'art. 13, comma 5, lettera b) della legge regionale 10 dicembre 2010, n. 40 (Legge finanziaria per gli anni 2011/2013), che sono ricompresi nella voce corrispondente al punto b.2.1;
	- i trasferimenti da parte di organismi comunitari e internazionali di carattere straordinario con vincolo di destinazione (punto **b.4.1**);
	- i trasferimenti per servizi svolti per altri enti del settore pubblico (punto **b.5.1**);
- nel punto **C** entrate extratributarie (Titolo III) devono essere indicate tutte le entrate provenienti da proventi, interessi ed utili; dalle stesse devono però essere detratte le entrate straordinarie relative ad anni pregressi (punti **c.1.1, c.2.1, c.5.1**), per ottenere il **TOTALE 3**;
- nel punto **E -** entrate per investimenti (Titolo IV) devono essere indicate tutte le entrate da alienazione, da trasferimenti di capitali e da riscossione di crediti ed è evidenziata in grigio la seguente entrata che deve essere calcolata, per ottenere il **TOTALE 4**:
	- la percentuale dei proventi derivanti da concessioni edilizie e da condono edilizio destinati al finanziamento di opere di manutenzione del patrimonio immobiliare comunale (punto **e.5.1**); dagli stessi devono però essere detratte le entrate straordinarie relative al condono edilizio in quanto derivanti da annualità pregresse (punto **e.5.1.1**).
- nel punto **D** spese correnti (Titolo I) devono essere indicate tutte le spese correnti; dalle stesse devono però essere detratte le **spese eccezionali non ricorrenti e non dipendenti dalla volontà dell'ente,** (punti **d.1.2, d.1.3, d.1.4, d.1.5, d.1.6, d.1.7, d.1.8, d.1.9**)**,** per ottenere il **TOTALE 5**.

Il **saldo finanziario direttamente depurato** risulta, dopo il calcolo (somme e sottrazioni) delle sole voci evidenziate **con sfondo grigio** che definiscono i totali 1, 2, 3, 4 e 5, dalle operazioni sotto indicate:

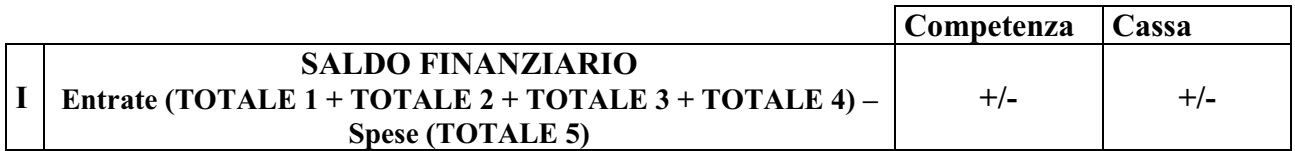

#### *ISTRUZIONI PER LA COMPILAZIONE INFORMATICA DEL FILE DI EXCEL DENOMINATO: "Prospetto RENDIC./2011.xlt".*

*Il file di Excel allegato, denominato "prospetto RENDIC./2011.xlt", é composto da 1 foglio. Il foglio é protetto ad esclusione delle celle che devono essere compilate. In particolare le celle da compilare sono quelle della colonna "C" (ACCERTAMENTI/IMPEGNI in c/competenza) e della colonna "D" (RISCOSSIONI/PAGAMENTI in c/competenza e c/residui) con esclusione di alcuni totali.* 

*Per la compilazione:* 

- *1) aprire il documento allegato;*
- *2) salvarlo con nome sul proprio computer;*
- *3) compilare la cella A2 riscrivendo "COMUNE DI" e aggiungendo il nome del Comune;*
- *4) compilare le ulteriori celle avanzando con il tabulatore o con le freccette che si trovano in basso a destra sulla tastiera;*
- *5) salvare le modifiche;*
- *6) inviare il file in formato excel mediante posta elettronica all'indirizzo: entilocalifinanza@regione.vda.it;*
- *7) stampare il file;*
- *8) trasmettere il file stampato o via posta ordinaria (o tramite fax) alla struttura finanza e contabilità enti locali, previa sottoscrizione da parte del Sindaco, del segretario comunale, del responsabile del servizio finanziario e dell'organo di revisione, o in formato pdf via posta elettronica certificata (PEC) all'indirizzo: eell\_prefettura\_vvff\_protciv@pec.regione.vda.it previa sottoscrizione digitale da parte del Sindaco, del segretario comunale, del responsabile del servizio finanziario e dell'organo di revisione.*

# **B) PROSPETTO DEBITO/2011 - VERIFICA SITUAZIONE DEBITORIA RELATIVA**

Il prospetto di verifica della situazione debitoria relativa deve essere compilato sulla base dei dati relativi allo stock di debito e alle entrate proprie risultanti dal rendiconto anno 2011.

Si segnala in particolare quanto segue:

• nel punto **A** - Debito al 1° gennaio - il debito all'inizio dell'anno finanziario deve corrispondere al debito finale dell'anno precedente.

La **percentuale del rapporto debito/entrate proprie** risulta, dopo il calcolo (somme e sottrazioni) di tutte le voci del prospetto che definiscono i totali F ed I, dalle operazioni sotto indicate:

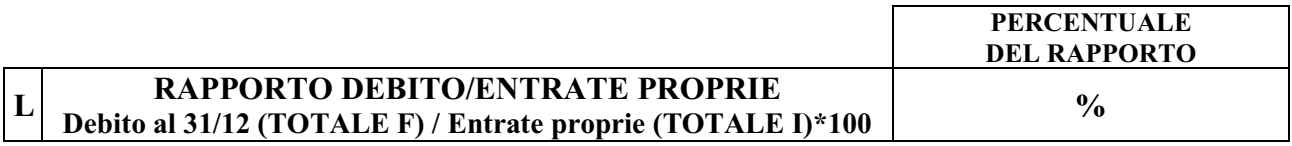

#### *ISTRUZIONI PER LA COMPILAZIONE INFORMATICA DEL FILE DI EXCEL DENOMINATO: "Prospetto DEBITO/2011.xlt".*

*Il file di Excel allegato, denominato "prospetto DEBITO/2011.xlt", è composto da 1 foglio. Il foglio è protetto ad esclusione delle celle che devono essere compilate. In particolare le celle da compilare sono: C4, da C10 a C14 e da C19 a C20.*

*Per la compilazione:* 

- *1) aprire il documento allegato;*
- *2) salvarlo con nome sul proprio computer;*
- *3) compilare la cella C4 aggiungendo il nome del Comune;*
- *4) compilare le ulteriori celle avanzando con il tabulatore o con le freccette che si trovano in basso a destra sulla tastiera;*
- *5) salvare le modifiche;*
- *6) inviare il file in formato excel mediante posta elettronica all'indirizzo: entilocalifinanza@regione.vda.it;*
- *7) stampare il file;*
- *8) trasmettere il file stampato o via posta ordinaria (o tramite fax) alla struttura finanza e contabilità enti locali, previa sottoscrizione da parte del Sindaco, del segretario comunale, del responsabile del servizio finanziario e dell'organo di revisione, o in formato pdf via posta elettronica certificata (PEC) all'indirizzo: eell\_prefettura\_vvff\_protciv@pec.regione.vda.it previa sottoscrizione digitale da parte del Sindaco, del segretario comunale, del responsabile del servizio finanziario e dell'organo di revisione.*

## **SALDO FINANZIARIO ANNO 2011 DATI TRATTI DAL RENDICONTO**

# **COMUNE DI \_\_\_\_\_\_\_\_\_\_\_\_\_\_\_\_\_\_\_\_\_\_\_\_\_\_\_**

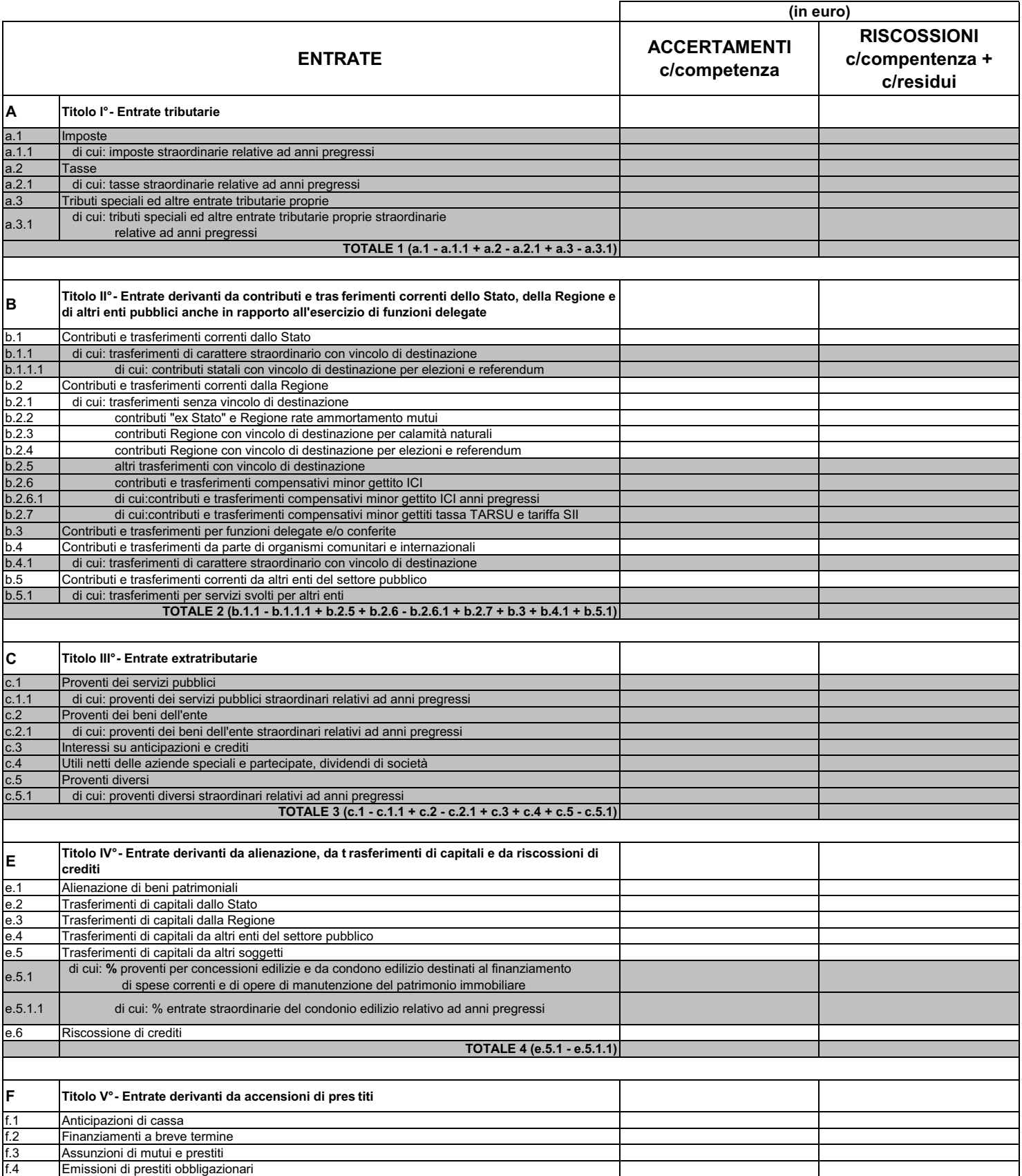

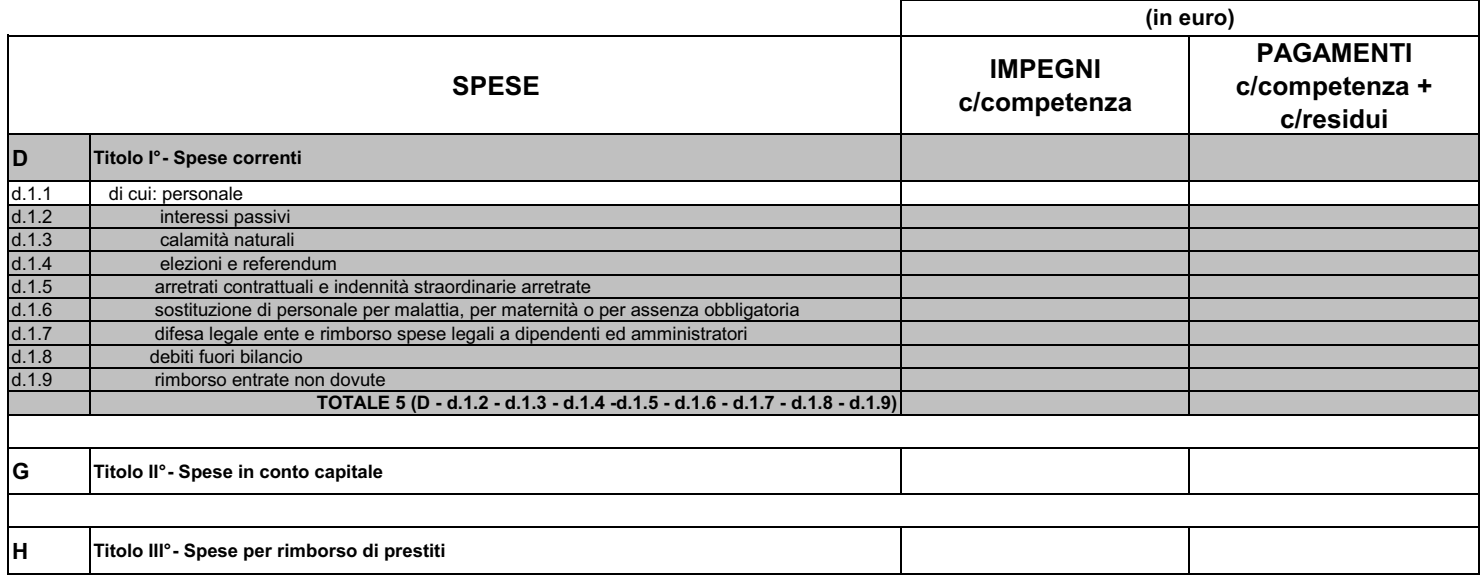

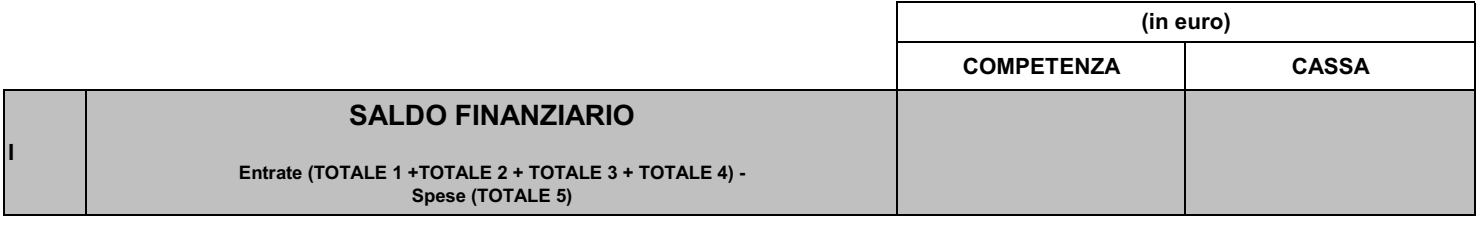

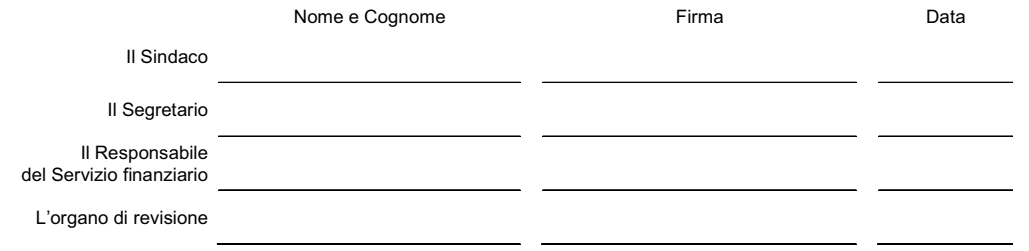

#### **VERIFICA SITUAZIONE DEBITORIA RELATIVADATI TRATTI DAL RENDICONTO**

**COMUNE DI** 

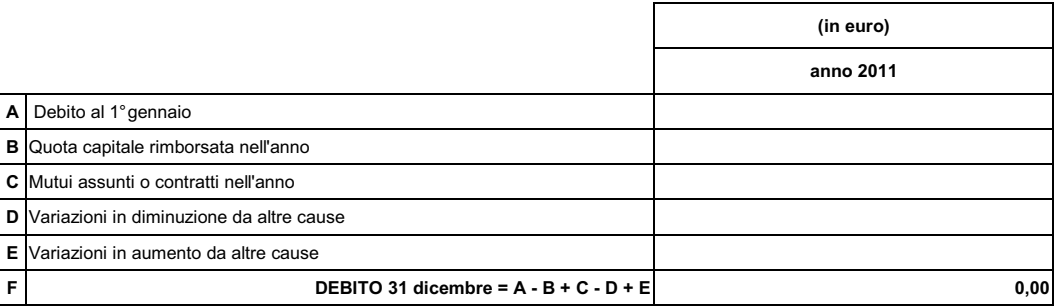

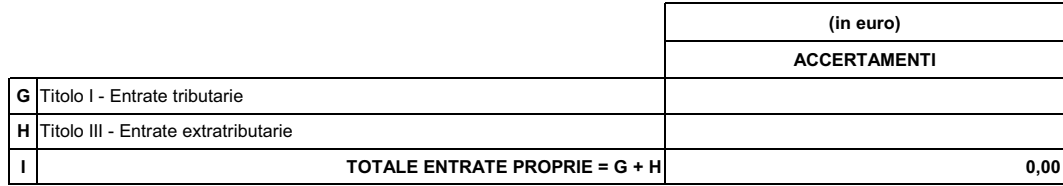

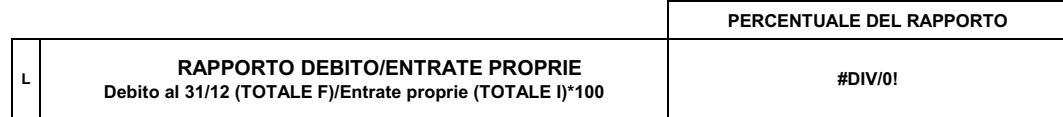

Nome e Cognome **Firma** Research Control Execute Paradese Data

Il Sindaco

Il Segretario

Il Responsabile del Servizio finanziario

L'organo di revisione

# **VERIFICA RISPETTO DEL VINCOLO DEL SALDO FINANZIARIO ANNO 2011**

#### **Obiettivo**

Per l'anno 2011 il vincolo è costituito dall'obbligo di mantenere il saldo finanziario **2011** pari alla media dei saldi 2003 - 2004 – 2005 – 2006 – 2007 – 2008 – 2009, con il solo incremento del tasso di inflazione, definito per l'anno 2010 nella misura dell'1% e stimato per l'anno 2011 nella misura del 2%, pari al 3,02% composto per il biennio 2010-2011.

### **Verifica del rispetto dell'obiettivo**

A titolo esemplificativo:

- per i Comuni la cui media dei saldi 2003-2009 dà un saldo negativo (es. – 100) lo stesso potrà risultare al 31/12/2011 peggiorato al massimo del 3,02% (es. – 103,02);

- per i Comuni la cui media dei saldi 2003-2009 dà un saldo positivo (es. + 100) lo stesso potrà risultare al 31/12/2011 peggiorato al massimo del 3,02% (es. + 96,98).

### **Definizione del saldo depurato**

Il saldo 2011, cui si riferisce l'obiettivo, risulta già depurato delle entrate e delle spese straordinarie, individuate in analogia a quelle degli anni 2006, 2007, 2008, 2009 e 2010.

I saldi finanziari di riferimento, relativi agli anni 2002, 2003, 2004 e 2005, risultano depurati dalle entrate e dalle spese straordinarie definite con deliberazione n. 4691 del 30/12/2005 e confermate con deliberazione n. 1374 del 12/05/2006.

Per identificare i saldi depurati occorre fare riferimento a quelli pubblicati sul sito della Regione all'indirizzo "enti locali", seguendo il percorso "Comunicazioni – Finanza – Patto di Stabilità".

### **Determinazione del saldo rivalutato**

Al fine di confrontare valori omogenei si procederà alla rivalutazione monetaria dei saldi relativi agli anni precedenti l'ultimo di riferimento (2009) sulla base dei relativi coefficienti. I coefficienti annuali impiegati per procedere alla rivalutazione monetaria sono definiti utilizzando il tasso di inflazione, come stabilito dalle deliberazioni della Giunta regionale recanti la Disciplina del Patto di stabilità per ciascuno degli anni considerati.

Per calcolare la rivalutazione monetaria:

- per l'anno 2003: moltiplicare il saldo per 1,152;
- per l'anno 2004: moltiplicare il saldo per 1,124;
- per l'anno 2005: moltiplicare il saldo per 1,102;
- per l'anno 2006: moltiplicare il saldo per 1,078;
- per l'anno 2007: moltiplicare il saldo per 1,057;
- per l'anno 2008: moltiplicare il saldo per 1, 030;
- per l'anno 2009: moltiplicare il saldo per 1.

-

## **Determinazione della media di riferimento**

In seguito si effettuerà il calcolo della media aritmetica del settennio considerato, sommando gli importi ottenuti e dividendo per il numero degli anni.

### ESEMPIO

Per ottenere il calcolo del proprio saldo sostituire il valore dei saldi finanziari depurati 2003, 2004, 2005, 2006, 2007, 2008 e 2009 a quelli proposti nell'esempio in corrispondenza del rigo «*Saldo depurato*».

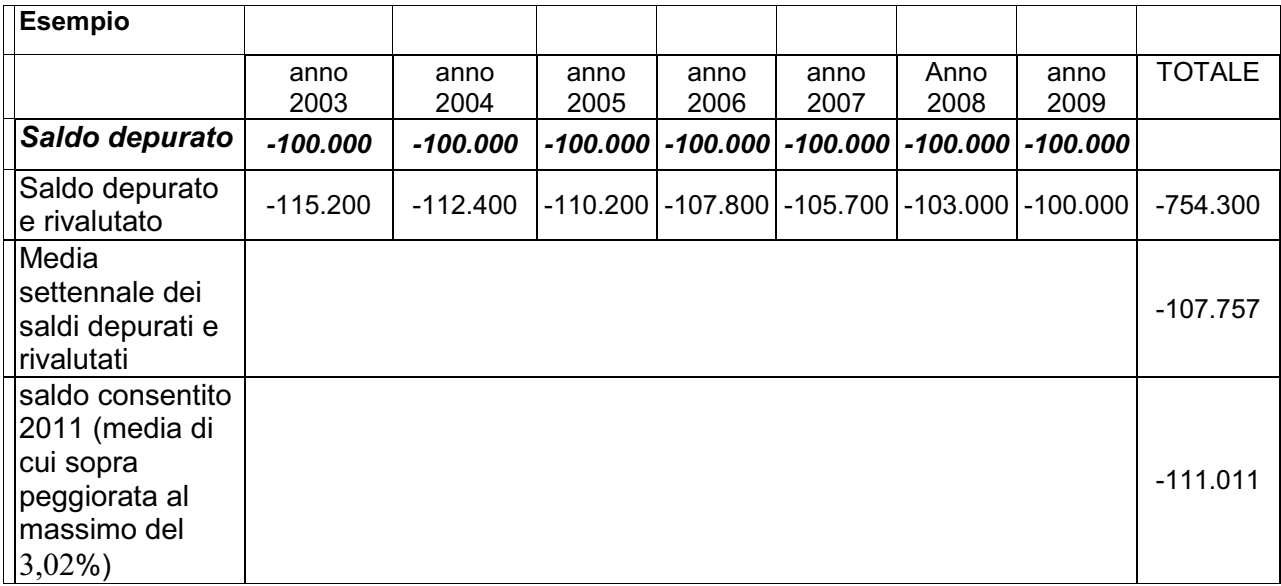